## **Style Titre 1**

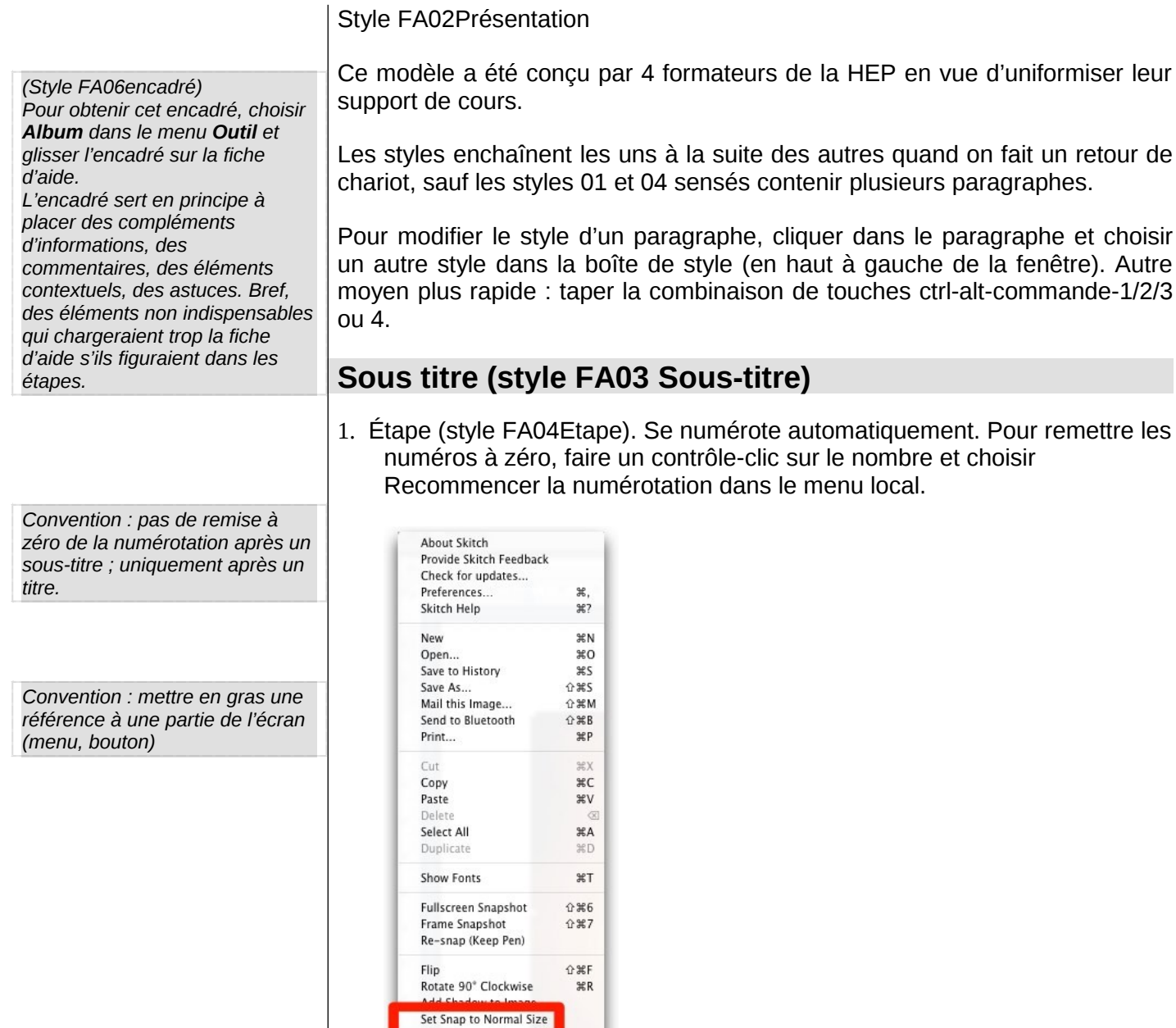

 $\#Q$ 

2. Suite…

Wipe Snap only Quit Skitch